# Lecture 4 ADT Set, Map, Dictionary. Iterators

### TDDD86: DALP

Utskriftsversion av Lecture in *Data Structures, Algorithms and Programming Paradigms* September 6th, 2023

IDA, Linköping University

#### **Content**

#### **Contents**

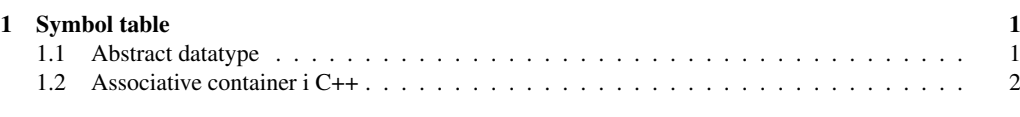

#### [2 Iterators](#page-2-0)  $\frac{3}{2}$

#### <span id="page-0-0"></span>1 Symbol table

#### Symbol table

- Abstraction of key-value pairs
	- *Submit* a value with the specified key
	- Given a key, *search* by the corresponding values

#### <span id="page-0-1"></span>1.1 Abstract datatype

### ADT Set

- Storage of keys
- Typical operations:
	- $-$  size() the number of keys
	- isEmpty() returns true if there are no keys
	- $\alpha$  contains(*k*) returns true if *k* is used in the container, otherwise false
	- $-$  put(*k*) add *k* to the container
	- remove(*k*) remove *k* from the container

#### ADT Map

- Storage of pairs (*key*, *value*) with at most one pair per key. More than one key may map to the same value!
- Typical operations:
	- $-$  size() number of pairs in the map
	- $-$  is  $Empty()$  checks if the map is empty
	- $-\text{get}(k)$  returns the value associated with *k* or **null** if the key is not in the map
	- $-$  put( $k$ ,  $v$ ) add ( $k$ ,  $v$ ) to the container and returns **null** if  $k$  is new; otherwise replace the value with *v* and returns the old value
	- remove(*k*) remove the pair  $(k, v)$  and return *v*; return **null** if the key is not in the map

4.5

4.1

4.3

#### ADT Dictionary

- Storage of pairs (*key*, *value*), possibly several pairs per key Contains the relationship between a key and one or several values!
- Typical operations:
	- size() number of elements
	- $-$  is Empty() check if the container is empty
	- $-$  find(*k*) returns any item with *k* or **null** if there are none
	- findAll(*k*) return a list of value with key *k*
	- $-$  insert( $k, v$ ) add ( $k, v$ ) and return the new entry
	- remove $(k, v)$  remove  $(k, v)$  and returns the value; return **null** if there are no matching pair
	- entries() returns a list of all entries

#### <span id="page-1-0"></span>1.2 Associative container i C++

#### pair class

Class for storing pairs — for example, used by all map-containers.

• has a helper function make\_pair to create a pair object

```
vector< pair<int, string> > v;
\begin{array}{ll}\n\text{int} & \text{i} = 4711; \\
\text{string} & = \text{``fookar''};\n\end{array}v.push_back(make_pair(i, s)); // exactly like pair<int, string>(i, s);
```
• it is easy to access the pair content:

```
pair<int, string> myPair;
myPair.first = 4711;<br>myPair.second = "foobar";
```
#### Associative container

Quick access to data based on *key search*

• In the following associative containers keys are in order — iterating over them follow the ordering of the key

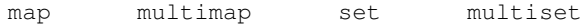

- *set-containers* stores only a key
- *map-containers* store key-values pairs using pair to store a key and the associated value
- non-multi variant allows for a *unique* key
- Moreover, there are corresponding unordered associative container:

unordered\_map unordered\_multimap unordered\_set unordered\_multiset

#### Associative containers — operations

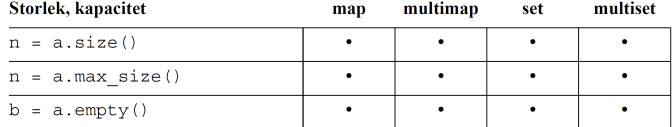

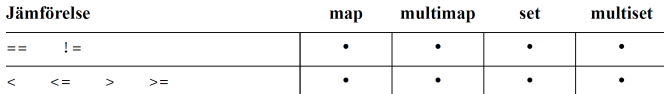

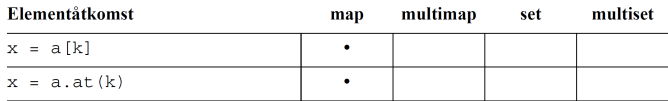

Anm: om ett element med nyckel k inte finns i en map, skapas det av operator[], med det associerade värdet defaultinitierat. En referens till det associerade värdet returneras och kan användas för att tilldela ett värde.

4.8

4.9

4.7

#### Associative containers — operations

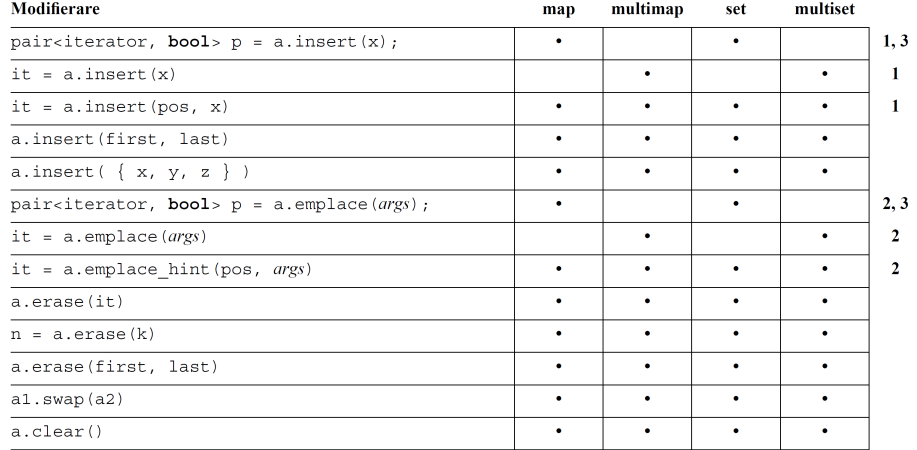

1) i fallen map och multimap har x typen pair (nyckel-värde)

 $2)$ i fallen map och multimap ska  $\arg s$ var värden motsvarande ett nyckel-värde-par 3) använd hellre auto

#### Associative containers — operations

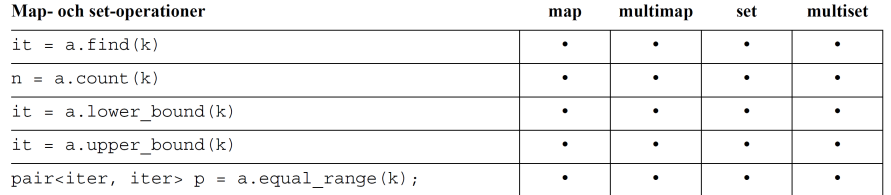

 $\mathbf{1}$ 

#### Specialiserad operation

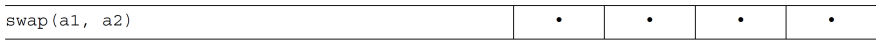

1) använd hellre auto

#### Exercise — count unique word

• Write a program that counts the number of unique words in a large text file

#### Exercise — count words

• Write a program that determines which words are most common in a large text file

#### Exercise — anagram

• Write a program that computes the largest amount of anagrams from a dictionary

#### <span id="page-2-0"></span>2 Iterators

#### **Iterators**

Can be seen as a pointer that can point to elements in a container and know how to move between elements

- Container iterator
	- point to an element in the container
	- each container class has its own iterator
- Stream iterator
	- bound to a stream
	- allows us to read from and write to streams using iterator operations
- insert iterator
	- bound to an iterator

4.10

4.11

4.12

4.13

- used to insert into the iterator
- move iterator
	- element values are moved from the source to the destination, instead of being copied source elements zeroed typically
- past-the-end iterator
	- a special iterator value indicating the end of a container, a stream or other type of range of values
	- primarily used to compare with other iterators: "Have we reached the end?"

#### Iterators

- access to the element with  $*$  or  $\rightarrow$  (like a pointer)
- many operations on containers use iterators as arguments and/or return an iterator
- almost all algorithms use iterator for operation on containers and other datastructure, including streams
- improper use of an iterators can lead to execution errors, such as "segmentation fault"

#### Container iterator

Each type of container has its own specific iterator implementation:

- Containers have the following types:
	- *iterator* iterates from the beginning to the end of a container
	- *const\_iterator* can be used to read but not modify
	- *reverse\_iterator* iterates from the end to the beginning of a container
	- *const\_reverse\_iterator*
- Here are the functions to return iterators: begin(), end(), cbegin(), cend(), rbegin(), rend(), crbegin(), crend()
- Example:

```
for(vector<int>::const_iterator it = v.cbegin(); it != v.cend(); ++it)
{
 cout << *it << '';
}
```
• If nothing should be changed during the operation, use the const version

#### Iterator position

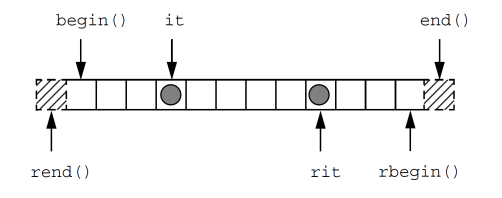

• Reverse iterator vs normal iterator:

```
for(vector<int>::const_reverse_iterator it = v.crbegin();
    it != v \cdot c \cdot d(); ++it){
  cout \lt\lt \star it \lt\lt' ';
}
// Equivalent to:
for(vector<int>::const_iterator it = v.cend(); it != v.cbegin(); --it)
{
  cout \langle \cdot | \star (i+1) \langle \cdot | \cdot ;
}
```
4.16

4.17

#### Iterator category

An iterator "points" to a value. All operators supports  $++i$ t and  $i$ t $++$ Different applications require different iterators. There is a hierarchy among iterator categories:

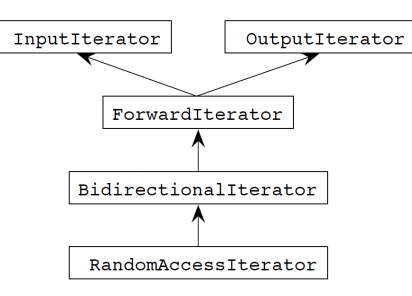

- InputIterator: can be referenced to read value.
- OutputIterator: can be referenced for writing a value.
- ForwardIterator: can both read and write.
- BidirectionalIterator: can move back and forth.
- RandomAccessIterator: allow pointer arithmetic and arbitrary index.

**Operations on iterators**<br>Förutom kopiering och tilldelning finns följande operationer för de olika iteratorkategorierna:

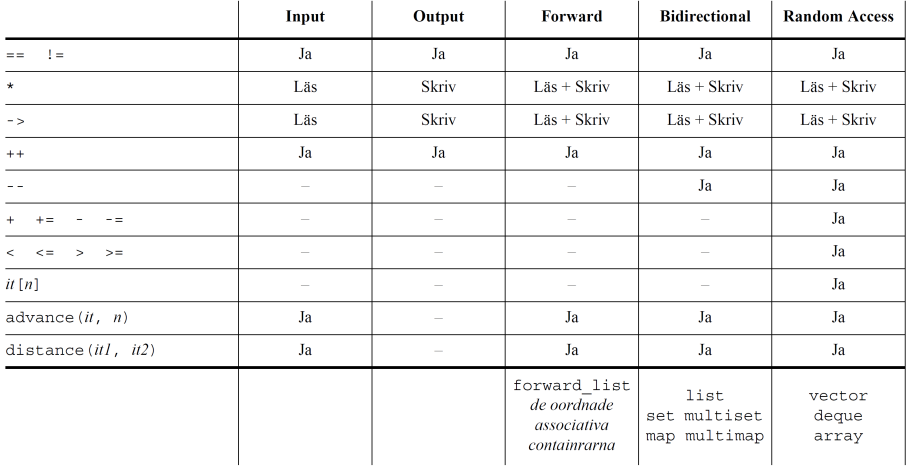

## Example — iterator operations<br>Vissa iteratoroperationer nedan kräver *random access*-iteratorer.

// a är en pekare till första elementet int all  $\{1, 2, 3, 4, 5, 6, 7, 8, 9\}$ ; vector<int> v1{ begin(a), end(a) }; // "range access"-funktioner (<iterator>)  $vector<$ int>  $v2\{ v1.begin()$ ,  $v1.end() \}$ ; vector<int>::iterator first  $= v1.begin($ ); vector<int>::iterator past\_end = v1.end(); cout << \* first <<  $\ln$ ', // avreferering cout << \* (past end - 1) <<  $'\n\cdot$  $//$  aritmetik cout << past\_end - first <<  $'\n\$  $//$  avstånd cout << first [5] <<  $'\n$ // indexering  $\verb|vector| < \verb|int| > : \verb|iterator i| \{ \; \verb|first| \} \}$ // kopiering  $vector **int**$ ::iterator middle = v2.begin() + (v2.end() - v2.begin()) / 2; // tilldelning  $v2.$ erase(middle,  $v2.end()$ );

4.20